## МИНОБРНАУКИ РОССИИ

политехнический колледж филиала федерального государственного бюджетного образовательного учреждения высшего образования «Майкопский государственный технологический университет» в поселке Яблоновском

Предметная (цикловая) комиссия информационных и математических дисциплин

**УТВЕРЖДАЮ** Директор филиала МГТУ<br>в поселке Яблоновском **College Clay** Р.И. Екутеч ag sellare 2020 г. **WAY** 

# РАБОЧАЯ ПРОГРАММА УЧЕБНОЙ ДИСЦИПЛИНЫ

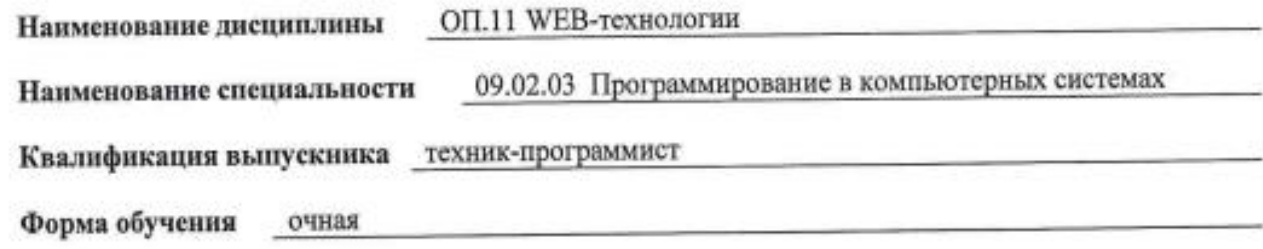

Рабочая программа составлена на основе ФГОС СПО и учебного плана филиала МГТУ в поселке Яблоновском по специальности 09.02.03 Программирование в компьютерных системах

Составитель рабочей программы:

преподаватель

Н.И. Заикина

Рабочая программа утверждена на заседании предметной (цикловой) комиссии информационных и математических дисциплин

Председатель предметной (цикловой) комиссии

« If » eller 20 20 r.

А.А. Схаплок

#### СОГЛАСОВАНО:

Методист политехнического колледжа филиала МГТУ в поселке Яблоновском

« 29 » *dicid* 20 do r.

ricery DOUTHCL)

А.А. Алескерова

# **СОДЕРЖАНИЕ**

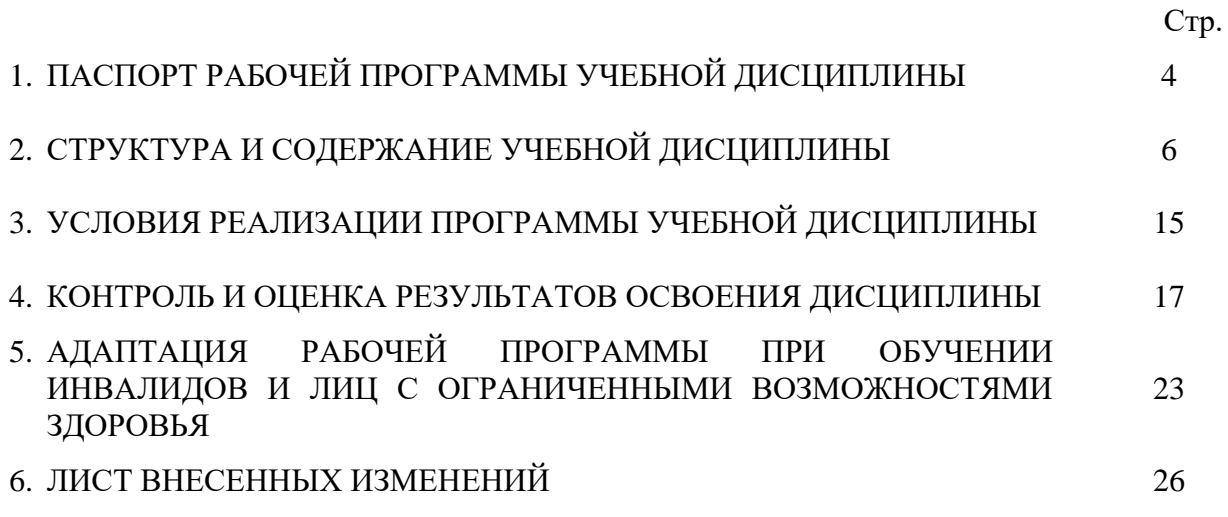

## **1. ПАСПОРТ ПРОГРАММЫ УЧЕБНОЙ ДИСЦИПЛИНЫ ОП.12 Web-технологии**

#### **1.1. Область применения программы**

Рабочая программа дисциплины ОП.12 Web-технологии (далее – программа) является составной частью основной профессиональной образовательной программы филиала МГТУ в поселке Яблоновском в соответствии с федеральным государственным образовательным стандартом среднего профессионального образования (далее – ФГОС СПО) по специальности 09.02.03 Программирование в компьютерных системах

### **1.2. Место дисциплины в структуре основной профессиональной образовательной программы**

Дисциплина входит ОП.12 Web-технологии в цикл общепрофессиональных дисциплин.

Программа разработана на основе образовательного стандарта по данной дисциплине.

Учебная дисциплина ОП.12 Web-технологии является специальной дисциплиной, дополняющий базовый уровень знаний других общепрофессиональных и специальных дисциплин.

Преподавание дисциплины имеет практическую направленность и проводится в тесной взаимосвязи с другими общепрофессиональными дисциплинами: «Компьютерные сети», «Базы данных», «Web программирование», «Мультимедиа технологии».

Дисциплина «Web-технологии» предназначена для выработки у студентов знаний, умений и навыков, связанных с разработкой современного программного обеспечения, в частности, с разработкой web-приложений.

Программа дисциплины ставит своей целью:

1) познакомить студентов с базовыми концепциями и приемами webпрограммирования;

2) дать представление о современных web-технологиях, в частности, asp технологии;

3) научить использовать современные языки для создания web-приложение, такие как html, php;

4) научить создавать web-сервисы, сайты, порталы с использованием этих технологий.

#### **1.3 Цели и задачи дисциплины – требования к результатам освоения дисциплины**.

Целью изучения дисциплины является приобретение знаний о принципах организации обработки информации в глобальных сетях ЭВМ, которые для эффективной эксплуатации, обоснованного выбора комплекса технических средств и грамотной разработки технологических процессов обработки информации.

Задачами изучения дисциплины являются:

 изучение архитектуры и принципов работы локальных и глобальных компьютерных сетей;

 приобретение базового уровня знаний для представления об архитектуре открытых систем, эталонной модели их взаимодействия, о тенденциях развития архитектур сетей, о

распределенной обработке информации, сетевых программных и технических средствах информационных сетей, о стандартах открытых систем и протоколов в информационных системах;

 классификация компьютерных сетей, изучение технического, информационного и программного обеспечения сетей, структуры и организации функционирования сетей;

изучение протоколов верхних уровней сетевого обмена.

## **1.4Компетенции обучающегося, формируемые в результате освоения дисциплины**

Техник-программист должен обладать общими компетенциями, включающими в себя способность:

ОК 1. Понимать сущность и социальную значимость своей будущей профессии, проявлять к ней устойчивый интерес.

ОК 2. Организовывать собственную деятельность, выбирать типовые методы и способы выполнения профессиональных задач, оценивать их эффективность и качество.

ОК 3. Принимать решения в стандартных и нестандартных ситуациях и нести за них ответственность.

ОК 4. Осуществлять поиск и использование информации, необходимой для эффективного выполнения профессиональных задач, профессионального и личностного развития.

ОК 5. Использовать информационно-коммуникационные технологии в профессиональной деятельности.

ОК 6. Работать в коллективе и в команде, эффективно общаться с коллегами, руководством, потребителями.

ОК 7. Брать на себя ответственность за работу членов команды (подчиненных), за результат выполнения заданий.

ОК 8. Самостоятельно определять задачи профессионального и личностного развития, заниматься самообразованием, осознанно планировать повышение квалификации.

ОК 9. Ориентироваться в условиях частой смены технологий в профессиональной деятельности.

3.2. Техник-программист должен обладать профессиональными компетенциями, соответствующими основным видам профессиональной деятельности:

ПК 2.3. Решать вопросы администрирования базы данных.

ПК 2.4. Реализовывать методы и технологии защиты информации в базах данных.

ПК 3.5. Производить инспектирование компонент программного продукта на предмет соответствия стандартам кодирования.

ПК 3.6. Разрабатывать технологическую документацию.

#### **1.5. Количество часов на освоение программы:**

максимальная учебная нагрузка обучающегося – 168 часов, в том числе: обязательная аудиторная учебная нагрузка обучающегося – 110 часов, самостоятельная работа – 36 часов, консультаций – 22 часа.

## **2. СТРУКТУРА И СОДЕРЖАНИЕ УЧЕБНОЙ ДИСЦИПЛИНЫ ОП.12 Web-технологии 2.1. Объем учебной дисциплины и виды учебной работы**

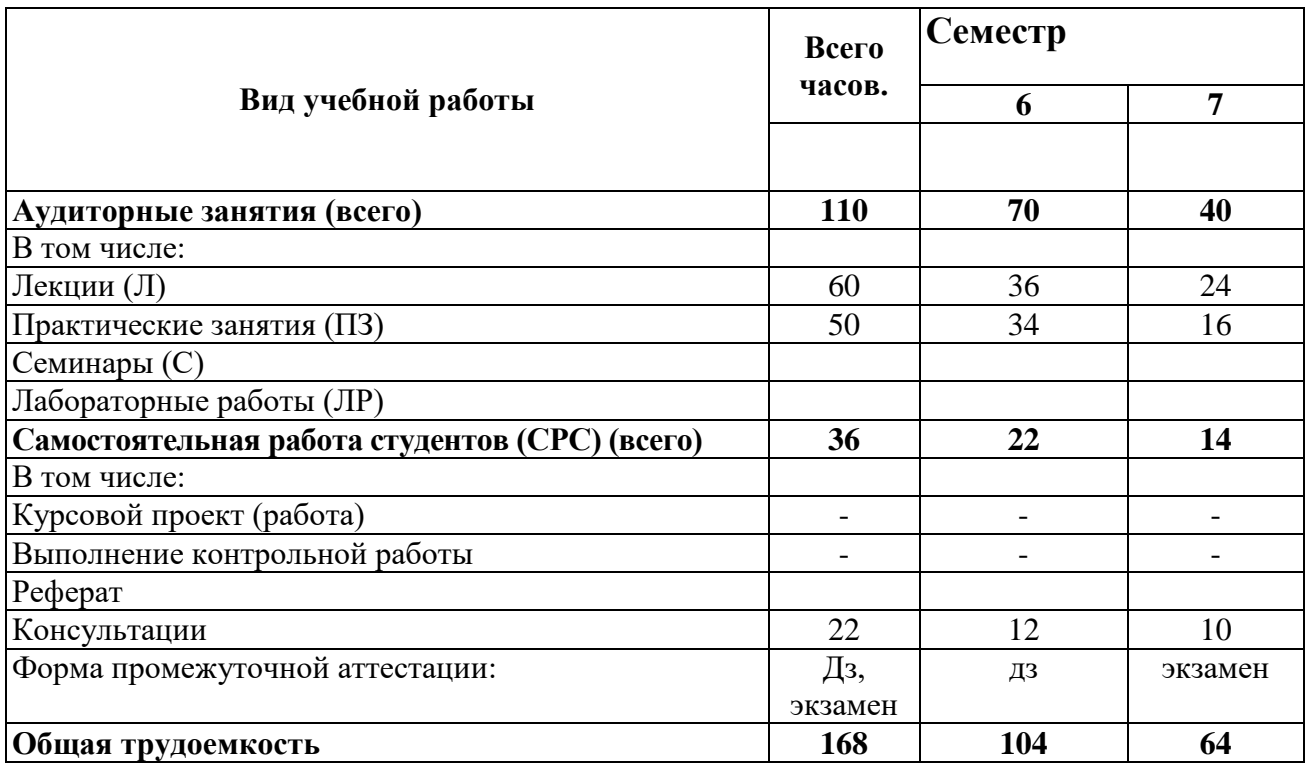

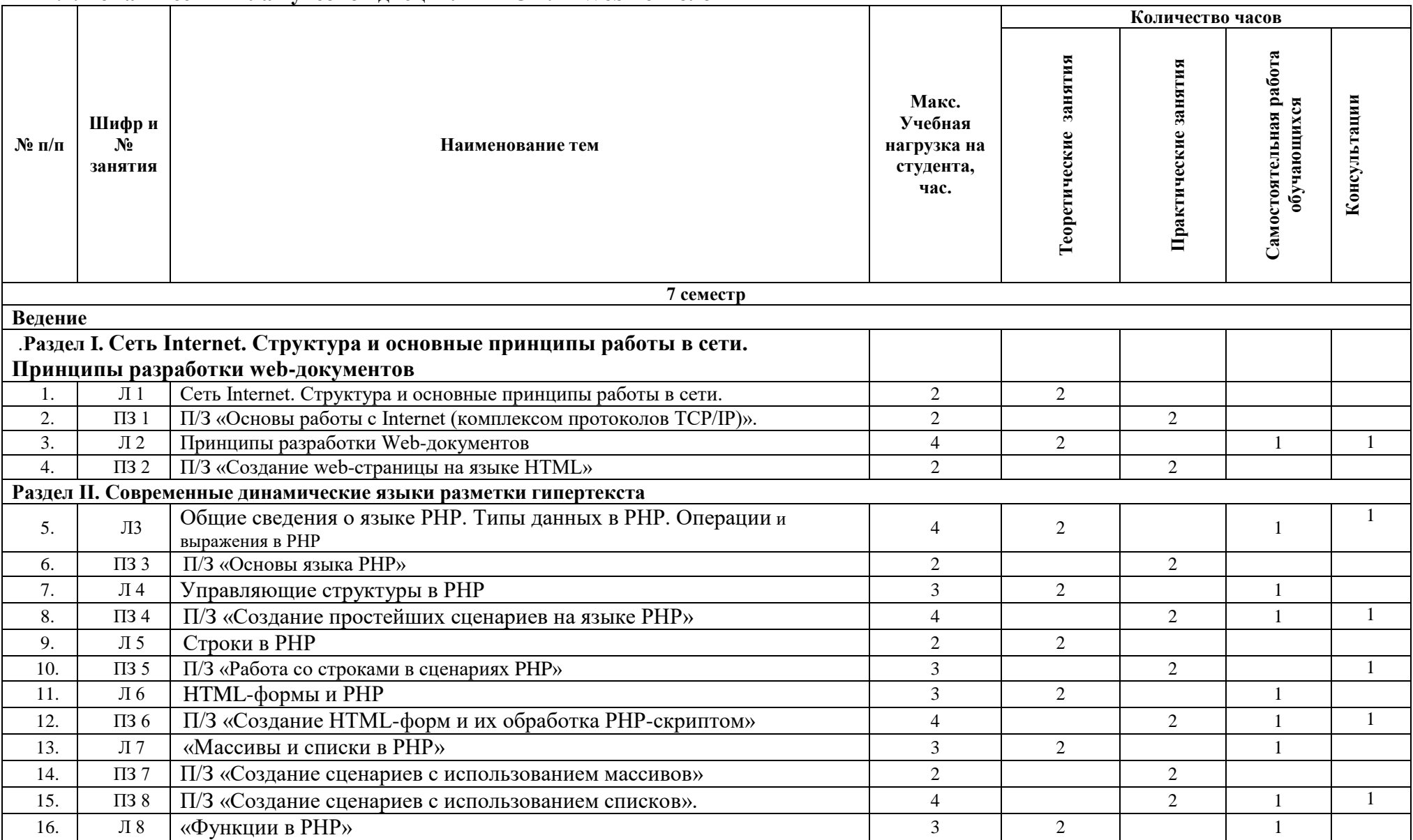

## **2.2. Тематический план учебной дисциплины ОП.12 Web-технологии**

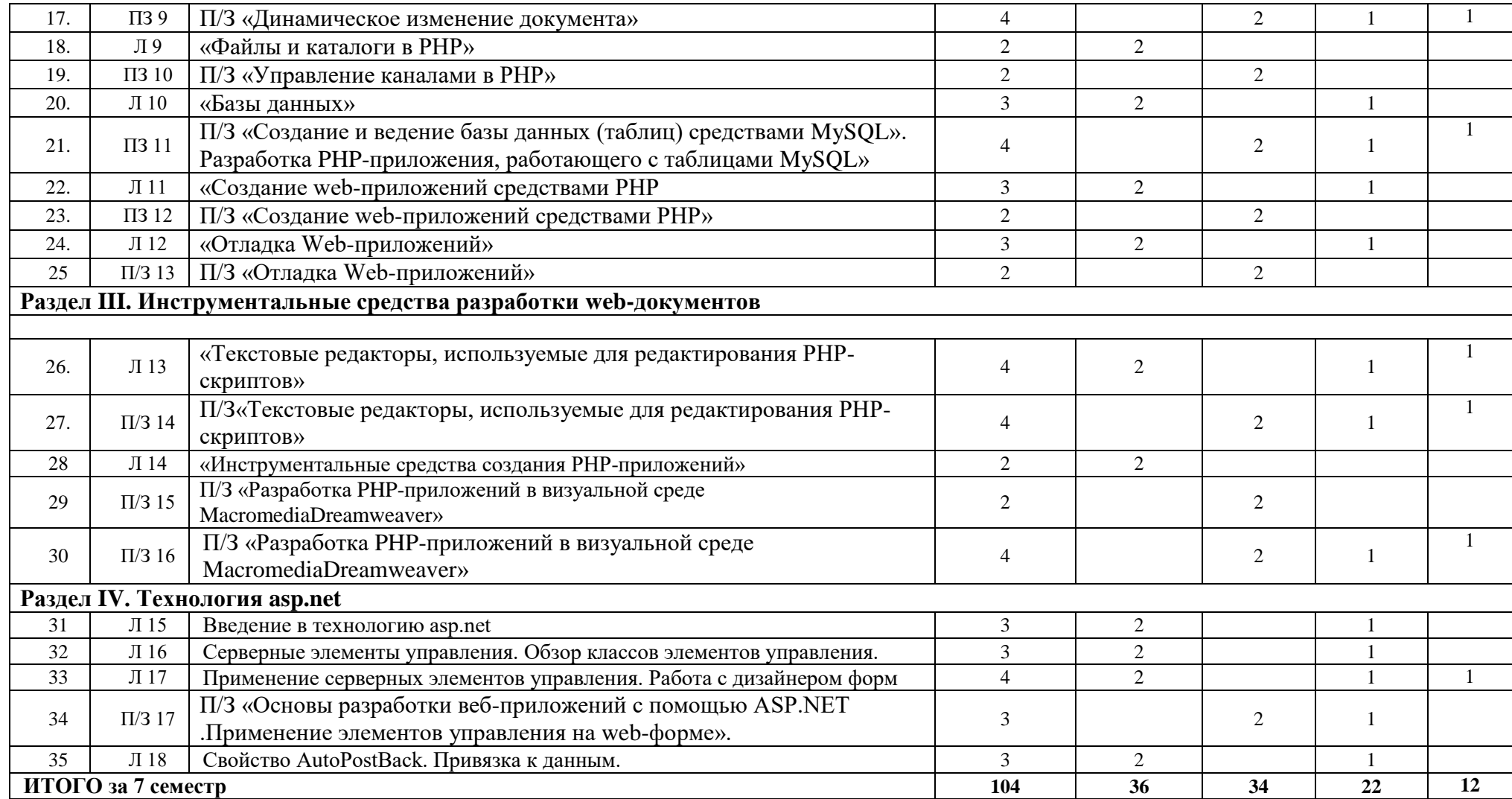

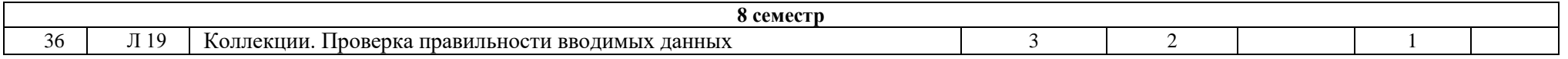

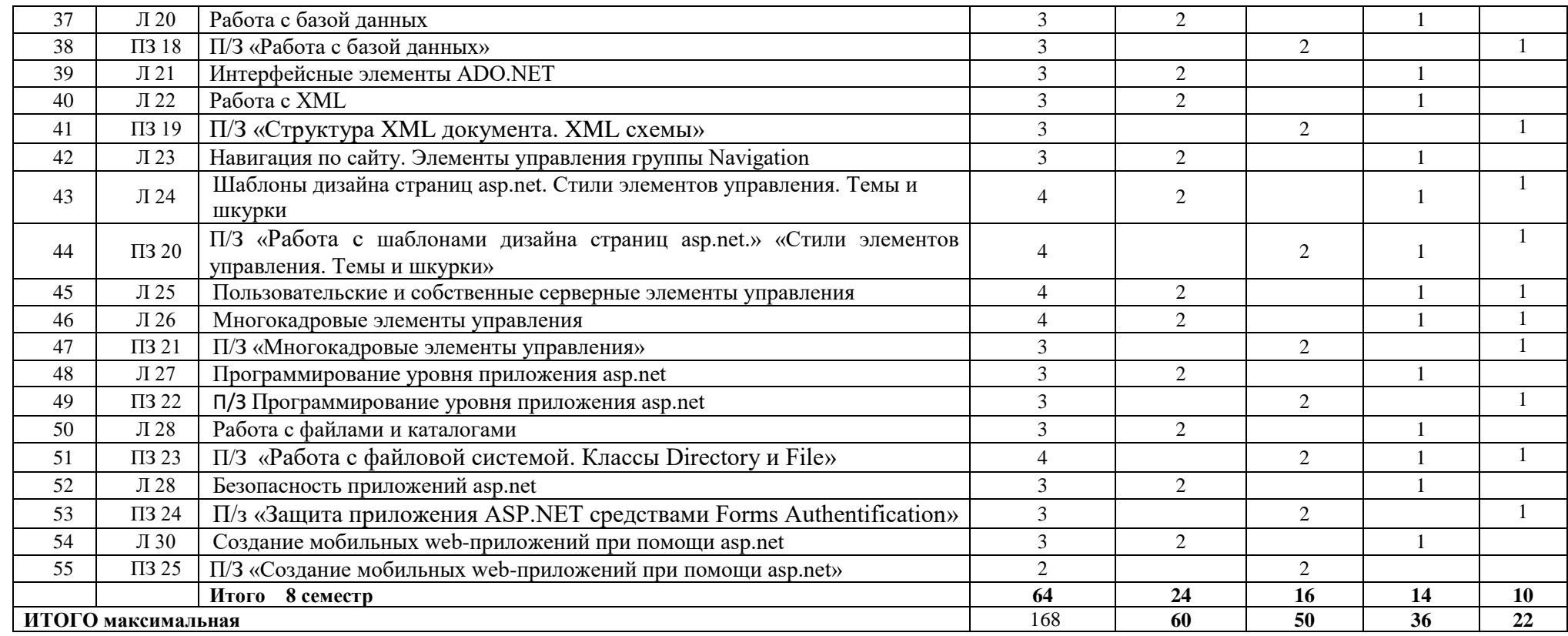

# **2.3. Содержание учебной дисциплины ОП.12 Web-технологии**

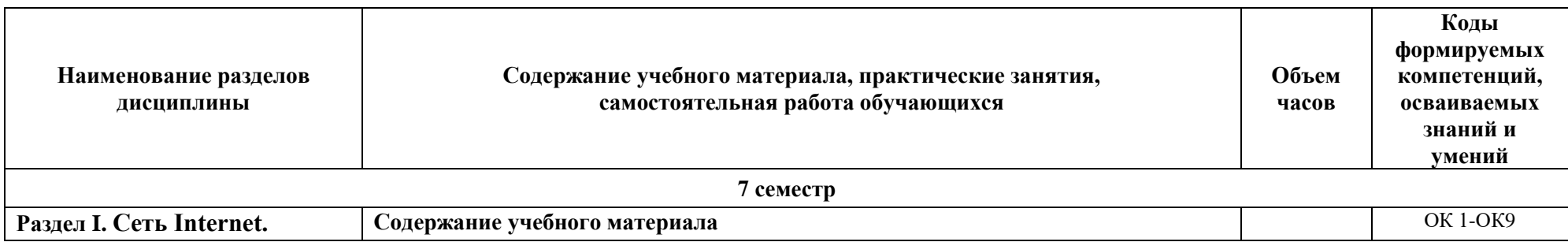

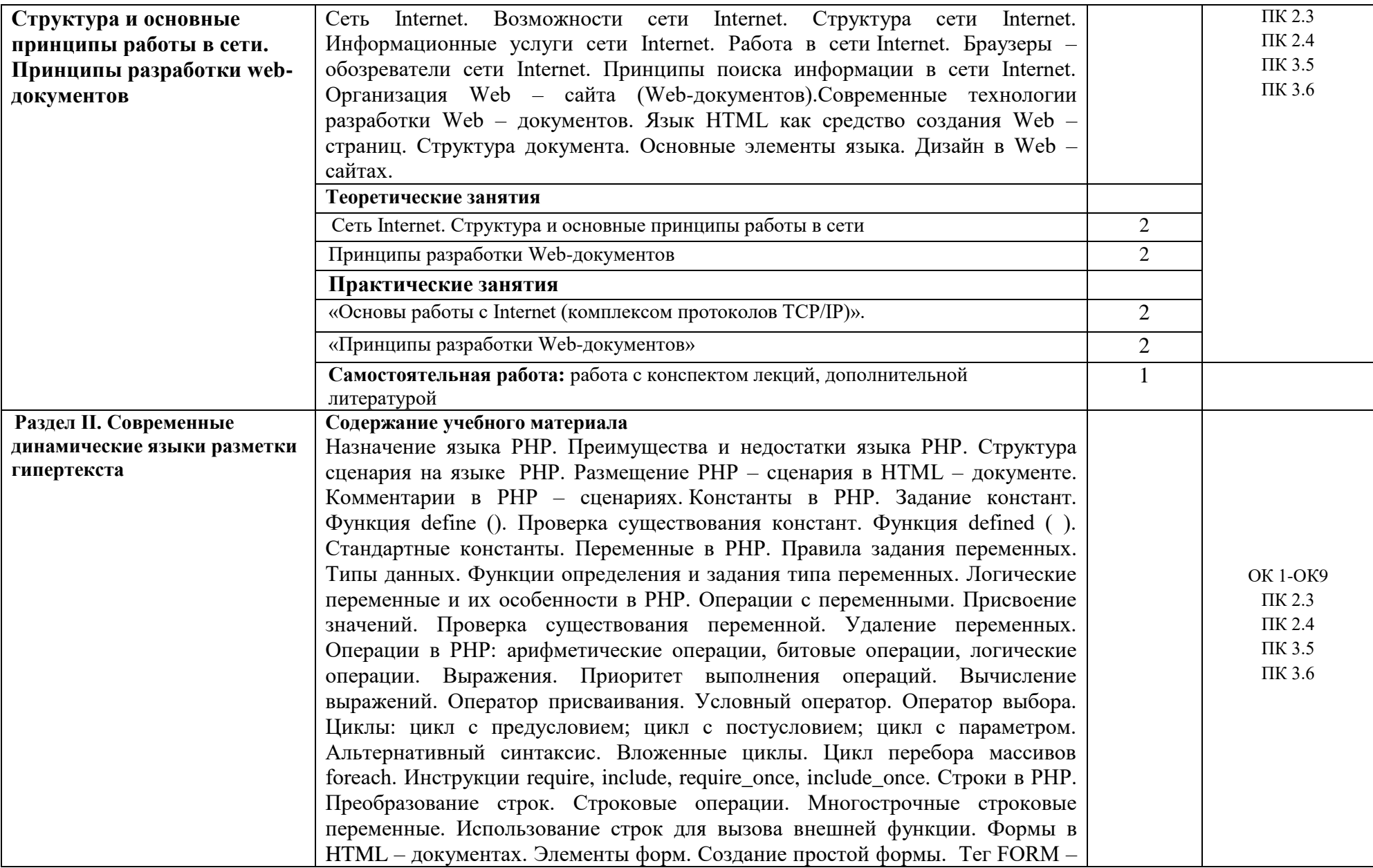

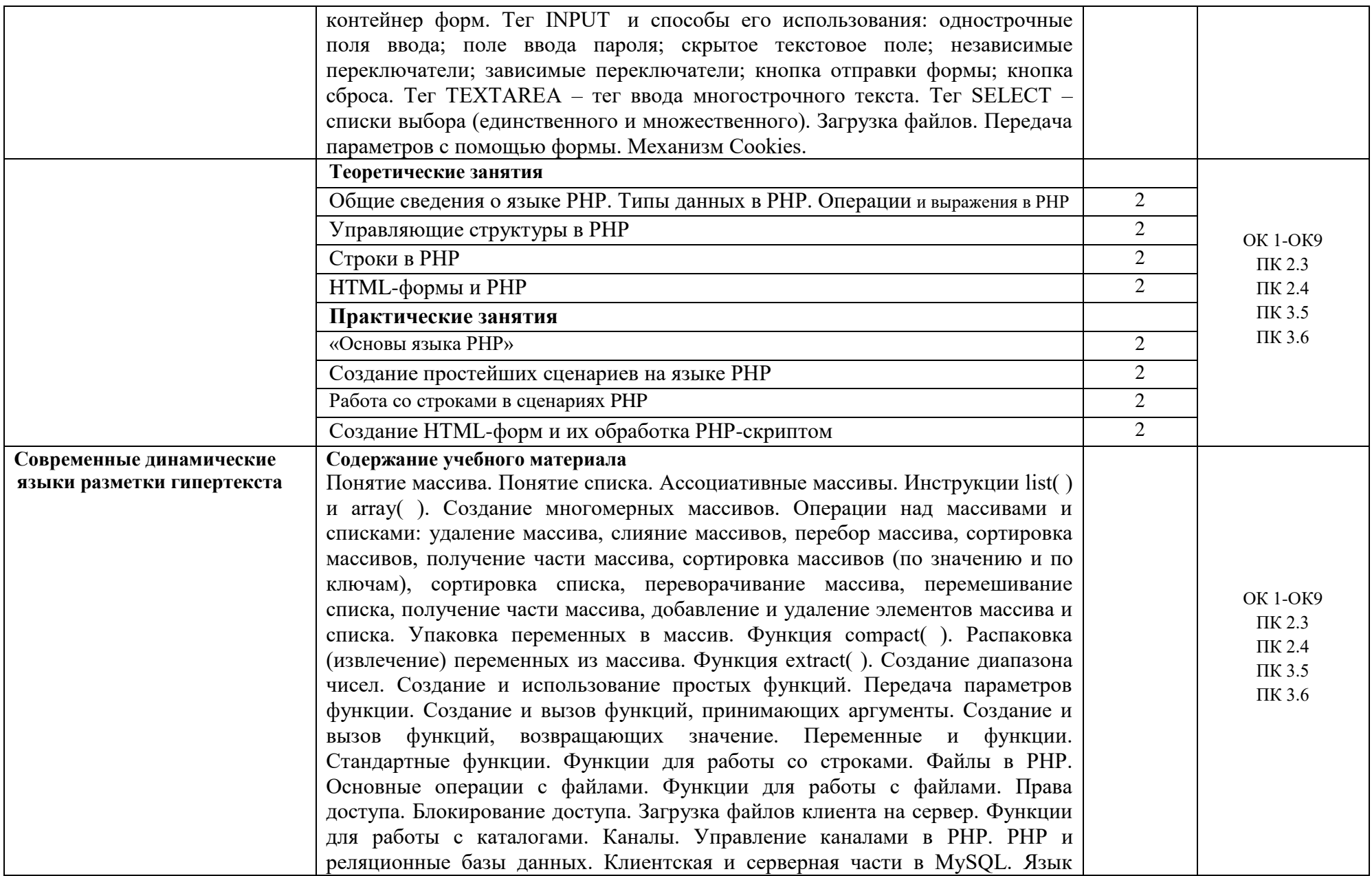

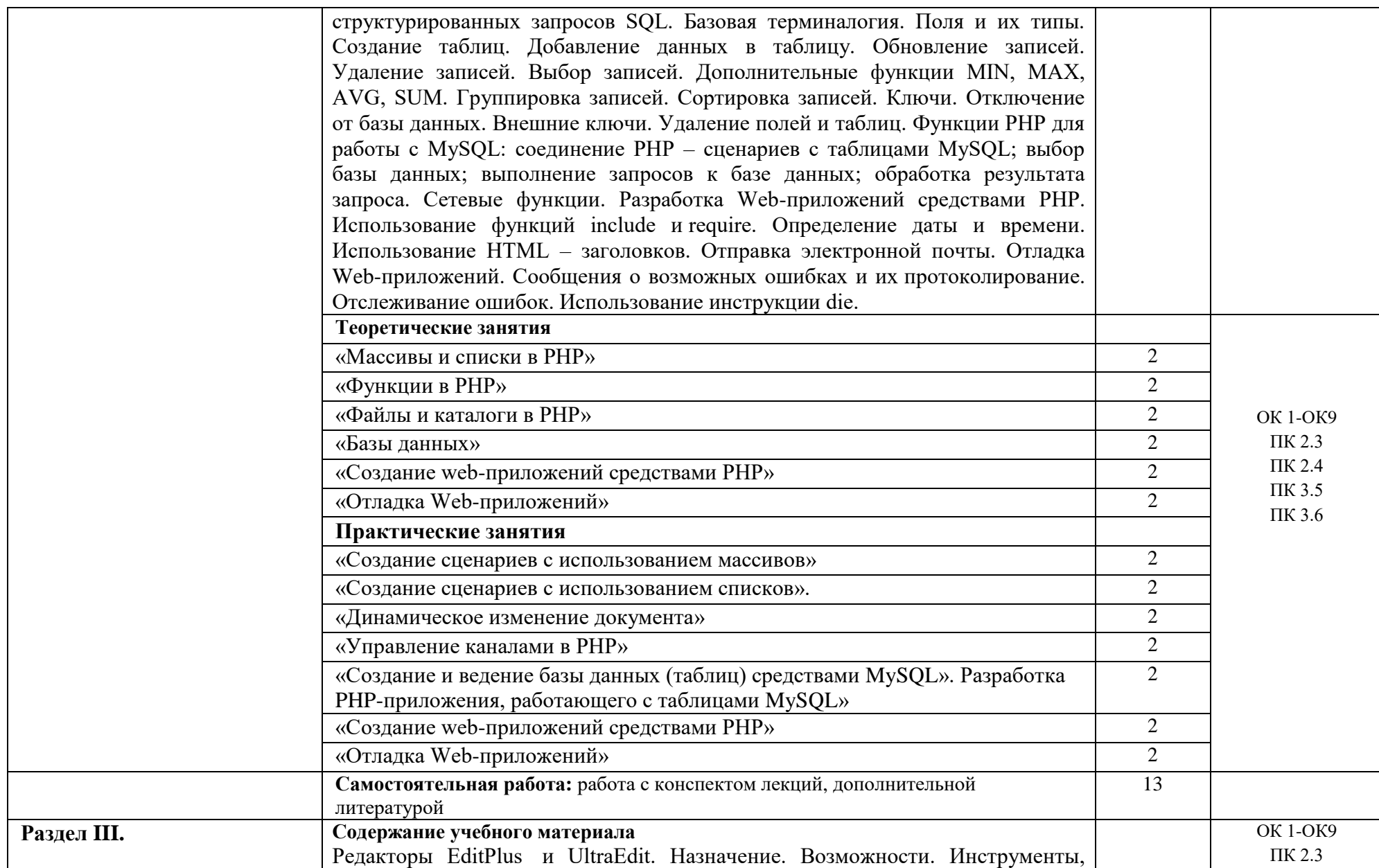

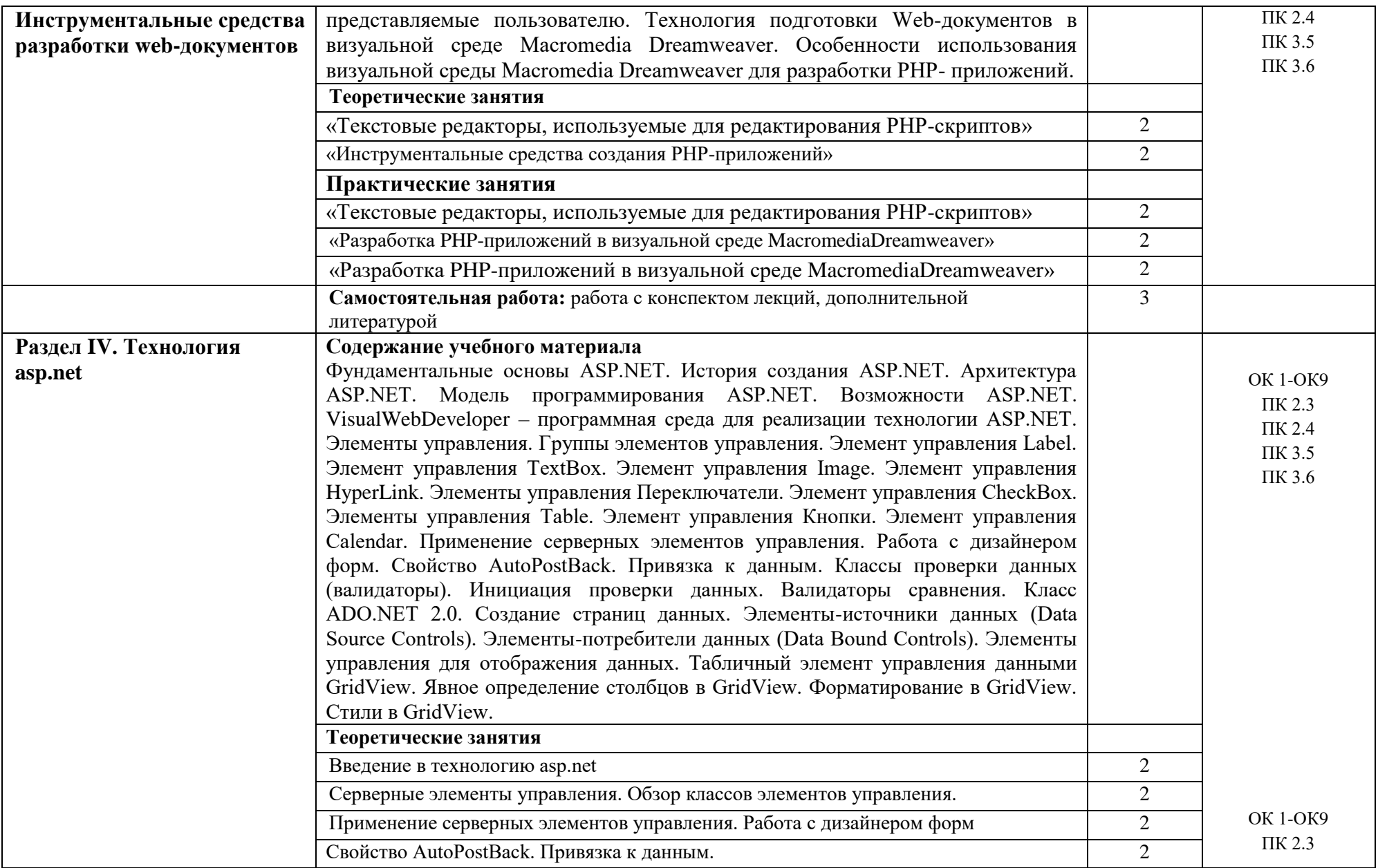

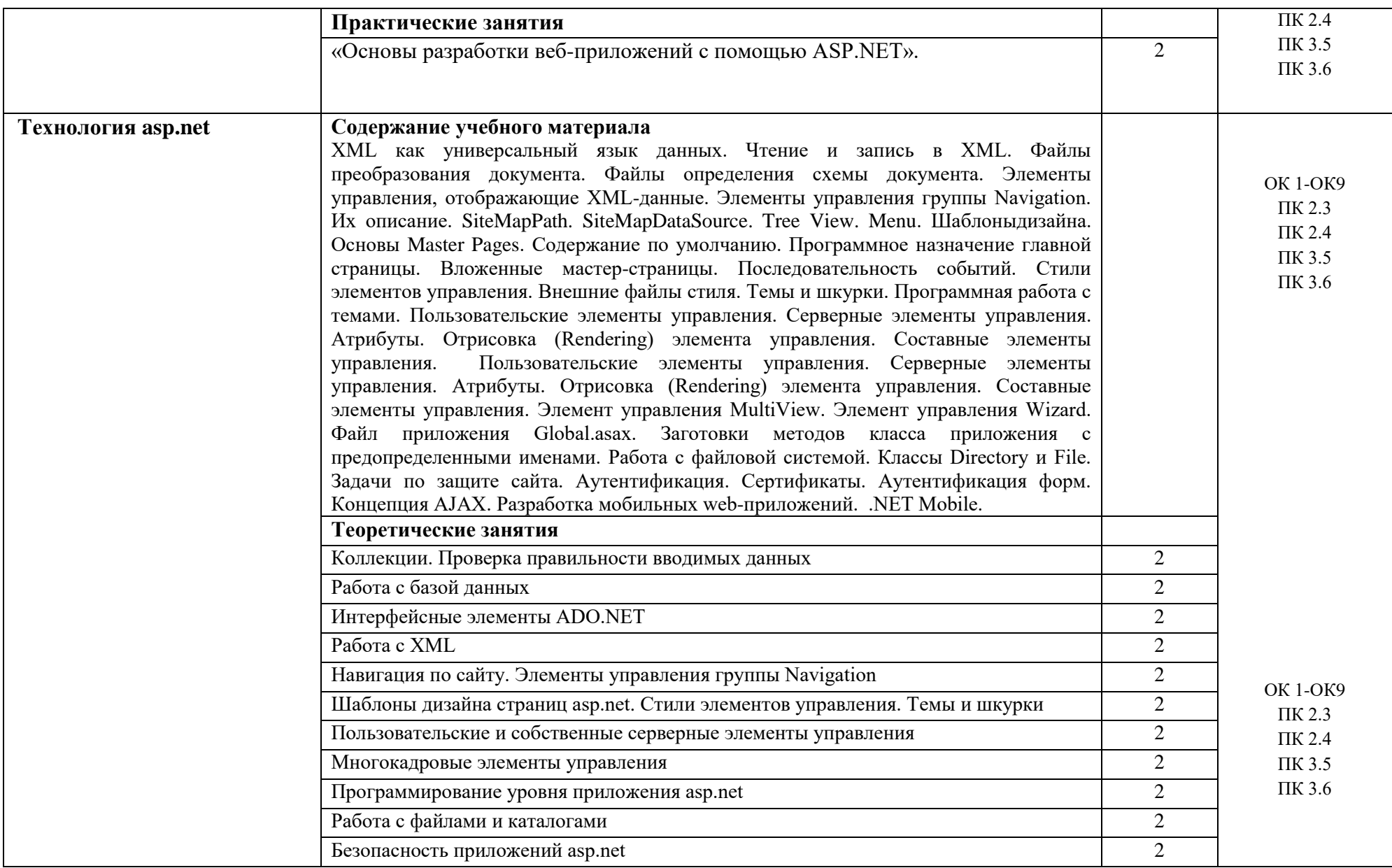

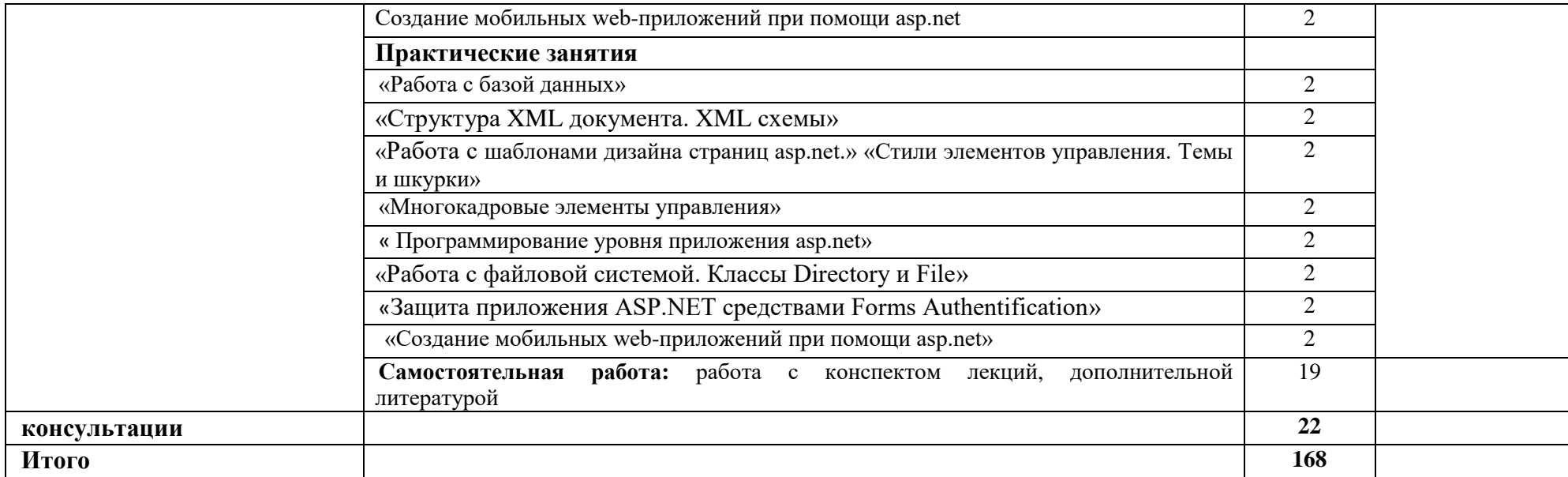

## **3. УСЛОВИЯ РЕАЛИЗАЦИИ ПРОГРАММЫ УЧЕБНОЙ ДИСЦИПЛИНЫ ОП.12 Web-технологии**

#### **3.1. Требования к материально-техническому обеспечению**

Реализация программы учебной дисциплины (ОП.12 **Web-технологии**) требует наличия учебного кабинета, оснащенного компьютерной техникой.

#### **Оборудование учебного кабинета:**

− посадочные места по количеству обучающихся;

− рабочее место преподавателя, компьютер с мультимедиа проектором;

## **Технические средства обучения:**

– компьютер с мультимедиа проектором;

– лицензионное программное обеспечение (LinuxUbuntu, MicrosoftVirtualPC, VMware Workstation).

#### **Программное обеспечение:**

1.Программа эмуляции Microsoft Virtual PC.

2. Файл-образ загрузочной дискеты Windows 7.

3.Файл-образ загрузочногодиска Windows XP (Microsoft Windows XP Professional Edition Service Pack 2 Russian Corporate).

4. Файл-образ загрузочного диска Linux.

5. MySQL

6. Visual Web Developer.

7. Macromedia Dreamweaver.

#### **3.2. Информационное обеспечение обучения**

Перечень учебных изданий основной и дополнительной литературы, Интернет-ресурсов **Основная литература:** 

1.Лисьев, Г.А. Программное обеспечение компьютерных сетей и web-серверов [Электронный ресурс]: учебное пособие / Г.А. Лисьев, П.Ю. Романов, Ю.И. Аскерко. - Москва: ИНФРА-М, 2020. – 145 с. - ЭБС «Znanium.com» - Режим доступа: <https://znanium.com/catalog/product/1069176>

2.Тузовский, А. Ф. Проектирование и разработка web-приложений [Электронный ресурс]: учебное пособие / А. Ф. Тузовский. - Москва: Юрайт, 2020. - 218 с. - ЭБС Юрайт - Режим доступа[:https://urait.ru/bcode/456394](https://urait.ru/bcode/456394)

3.Немцова, Т.И. Компьютерная графика и web-дизайн [Электронный ресурс]: учебное пособие / Т.И. Немцова, Т.В. Казанкова, А.В. Шнякин; под ред. Л.Г. Гагариной. - Москва: ФОРУМ: ИНФРА-М, 2020. - 400 с. - ЭБС «Znanium.com» - Режим доступа: <https://znanium.com/catalog/product/1041338>

4.Немцова, Т.И. Практикум по информатике. Компьютерная графика и web-дизайн [Электронный ресурс]: учебное пособие / Т.И. Немцова, Ю.В. Назарова; под ред. Л.Г. Гагариной. - Москва: ФОРУМ: ИНФРА-М, 2020. - 288 с. - ЭБС «Znanium.com» - Режим доступа[:https://znanium.com/catalog/product/1073058](https://znanium.com/catalog/product/1073058)

#### **Дополнительная литература**

5.Исаченко, О.В. Программное обеспечение компьютерных сетей [Электронный ресурс]: учебное пособие / О.В. Исаченко. - М.: ИНФРА-М, 2020. - 158 с. - ЭБС «Znanium.com» - Режим доступа[:https://znanium.com/catalog/product/1033087](https://znanium.com/catalog/product/1033087)

6.Федотова, Е.Л. Информационные технологии в профессиональной деятельности [Электронный ресурс]: учебное пособие / Е.Л. Федотова. - М.: ФОРУМ: Инфра-М, 2019. - 367 с. - ЭБС «Znanium.com» - Режим доступа:

<https://znanium.com/catalog/document?id=338506>

7.Винарский, Я.С. Web-аппликации в Интернет-маркетинге. Проектирование, создание и применение [Электронный ресурс]: практическое пособие / Винарский Я.С., Гутгарц Р.Д. - Москва: ИНФРА-М, 2018. - 269 с. - ЭБС «Znanium.com» - Режим доступа[:https://znanium.com/catalog/product/926710](https://znanium.com/catalog/product/926710)

8.Вязовик, Н. А. Программирование на Java [Электронный ресурс] / Н. А. Вязовик. - М.: Интернет-Университет Информационных Технологий (ИНТУИТ), 2016. - 603 c. - ЭБС «IPRbooks» -Режим доступа:<http://www.iprbookshop.ru/73710.html>

### **Интернет-ресурсы**:

1. Справочная правовая система «Консультант Плюс». - Режим доступа: <http://konsultant.ru/>

2. Справочная правовая система «Гарант». - Режим доступа:<http://www.garant.ru/>

**3.** Всеобуч: всероссийский общеобразовательный портал. - Режим доступа: <http://www.edu-all.ru/>

**4.** Единое окно доступа к образовательным ресурсам. - Режим доступа: <http://window.edu.ru/>

## **4. КОНТРОЛЬ И ОЦЕНКА РЕЗУЛЬТАТОВ ОСВОЕНИЯ УЧЕБНОЙ ДИСЦИПЛИНЫ**

### ОП.12 Web-технологии

Контроль и оценка результатов освоения учебной дисциплины осуществляется преподавателем в процессе проведения практических занятий и лабораторных работ, тестирования, а также выполнения обучающимися индивидуальных заданий, проектов, исследований.

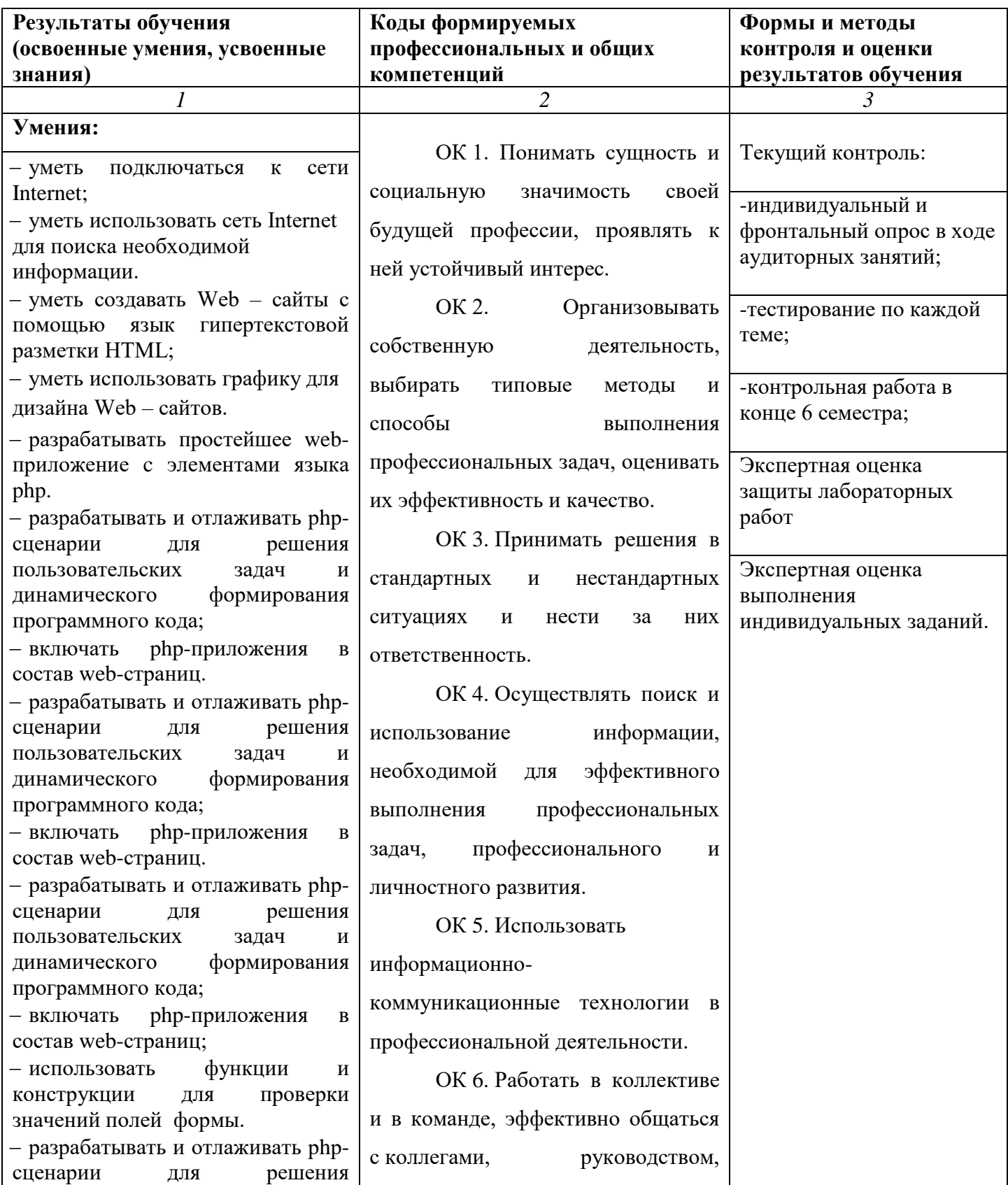

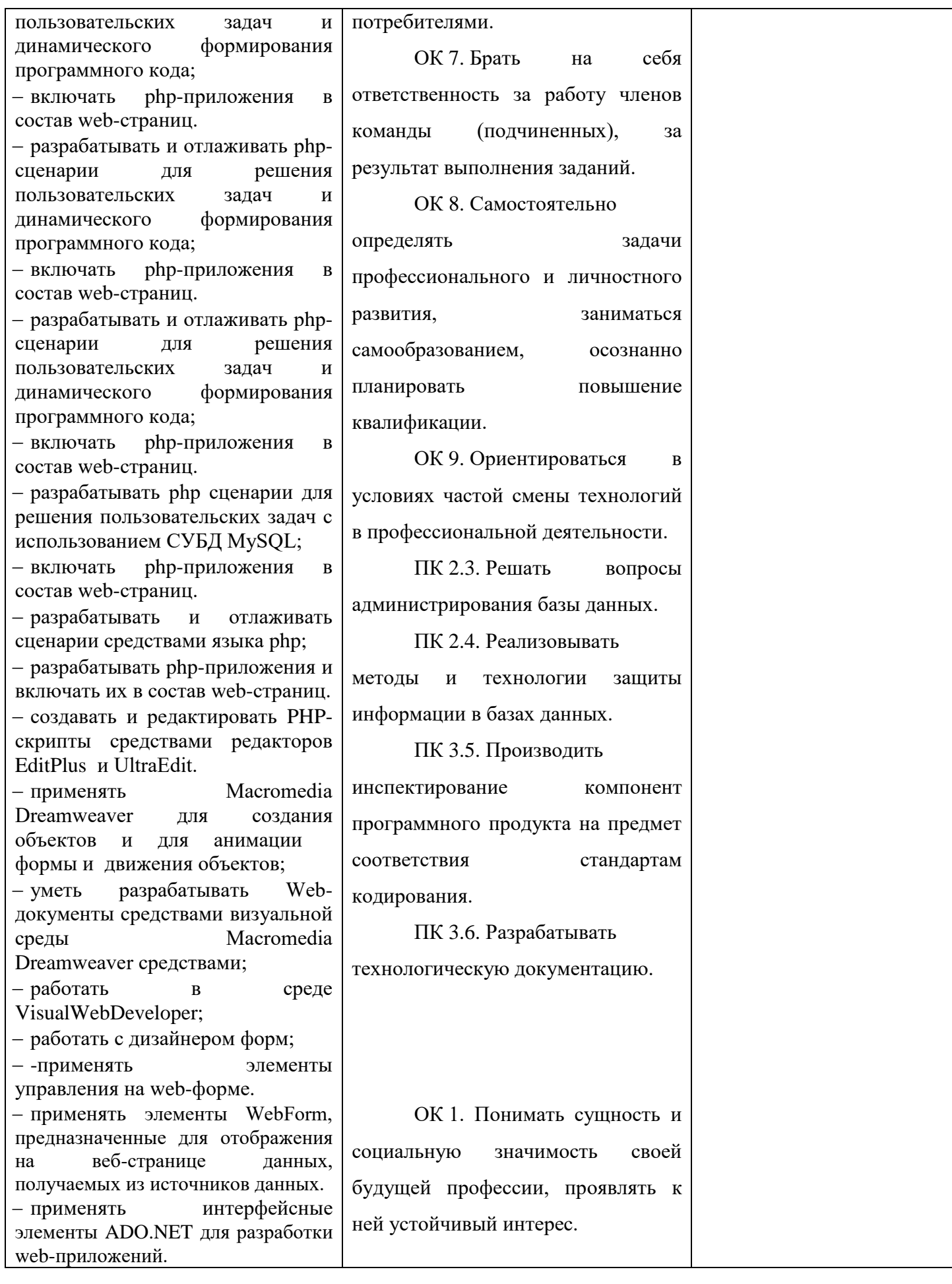

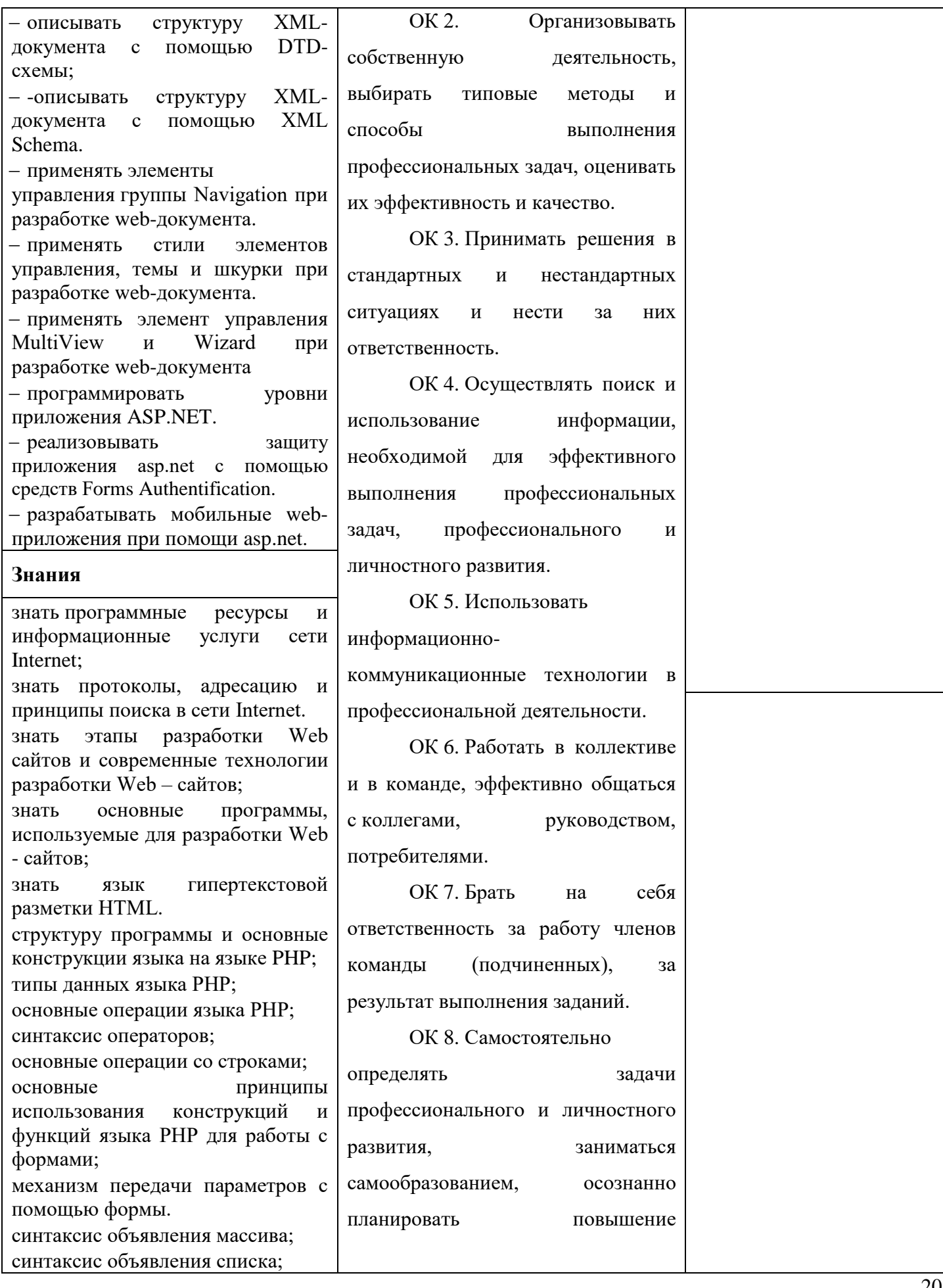

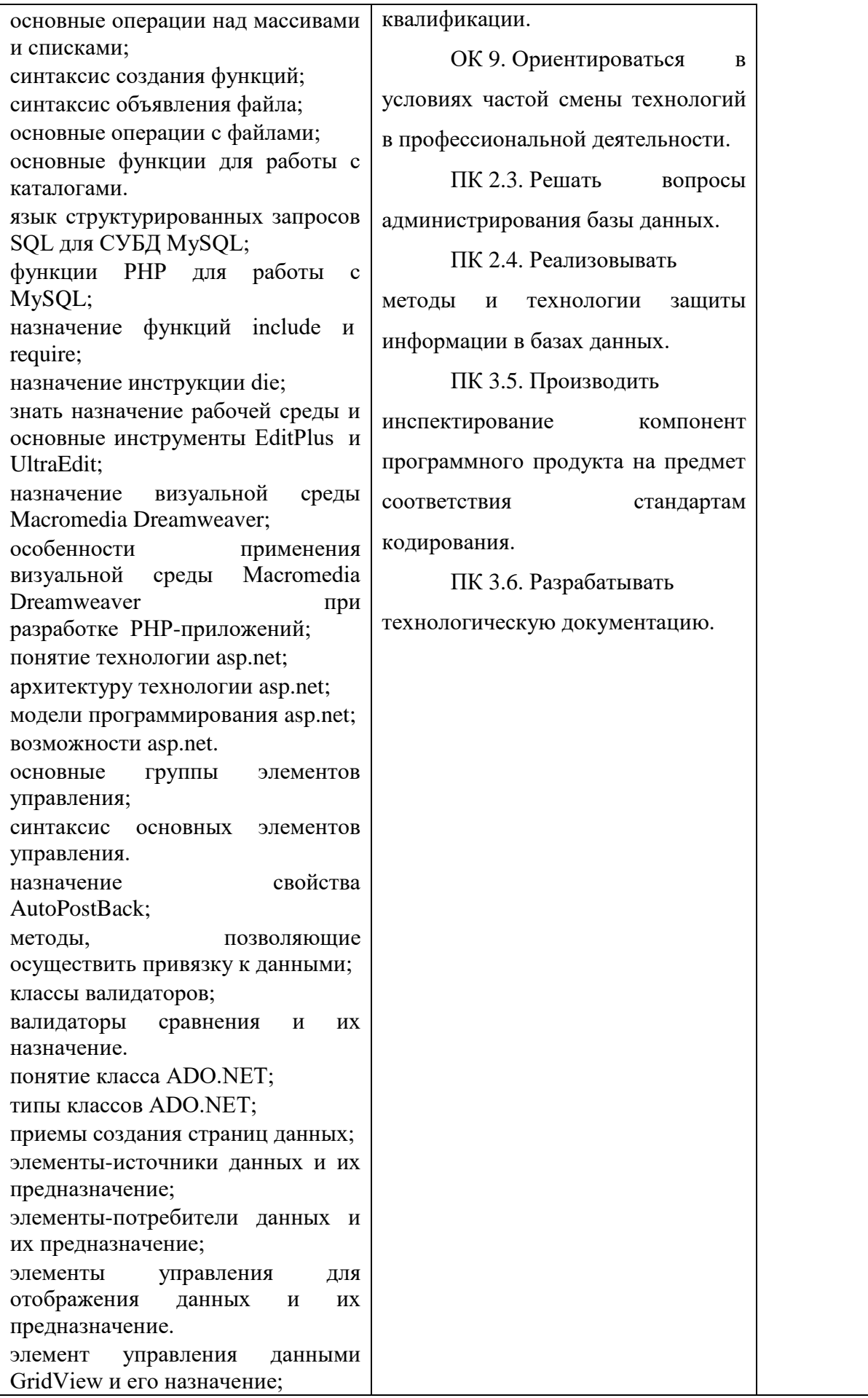

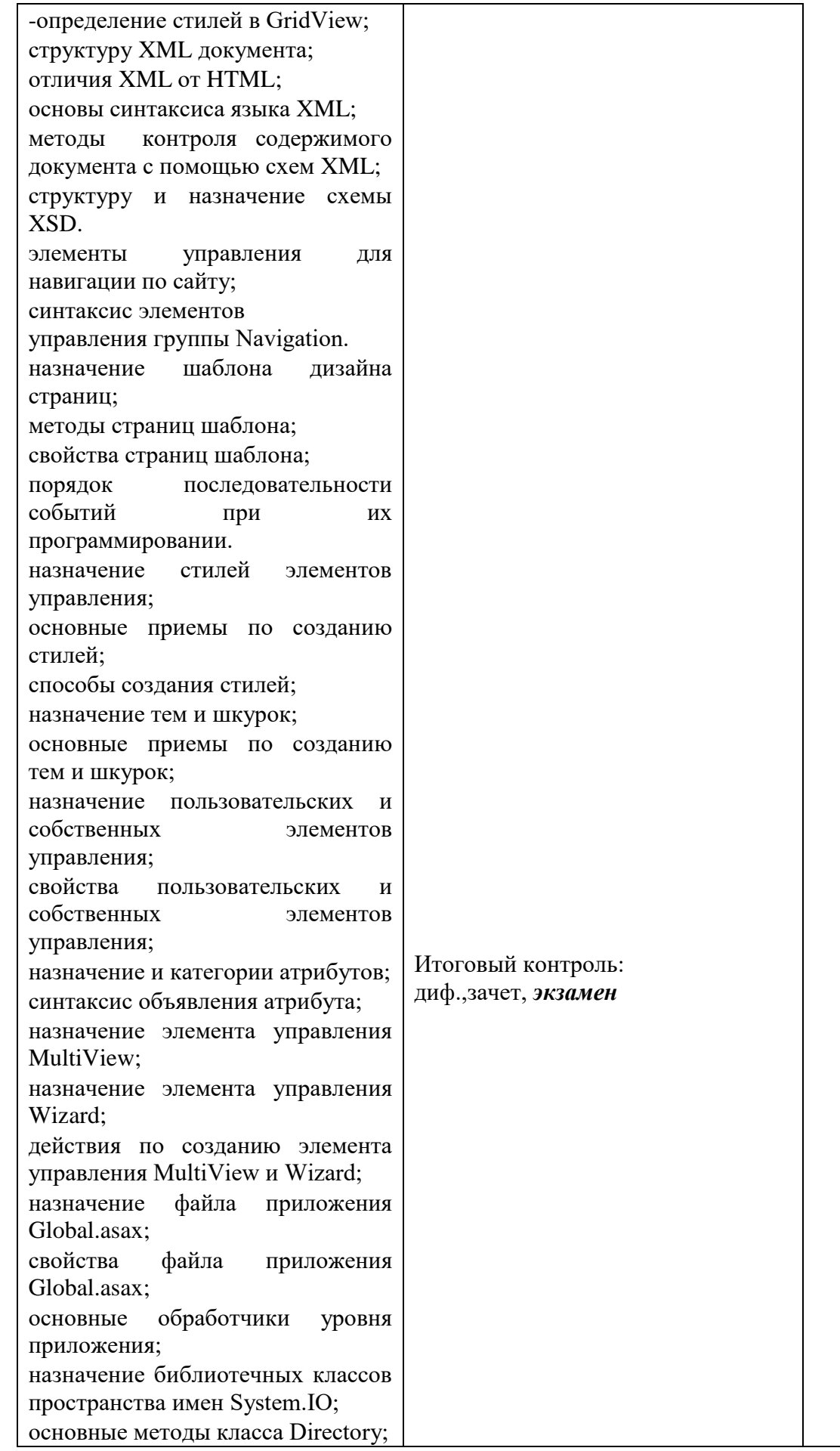

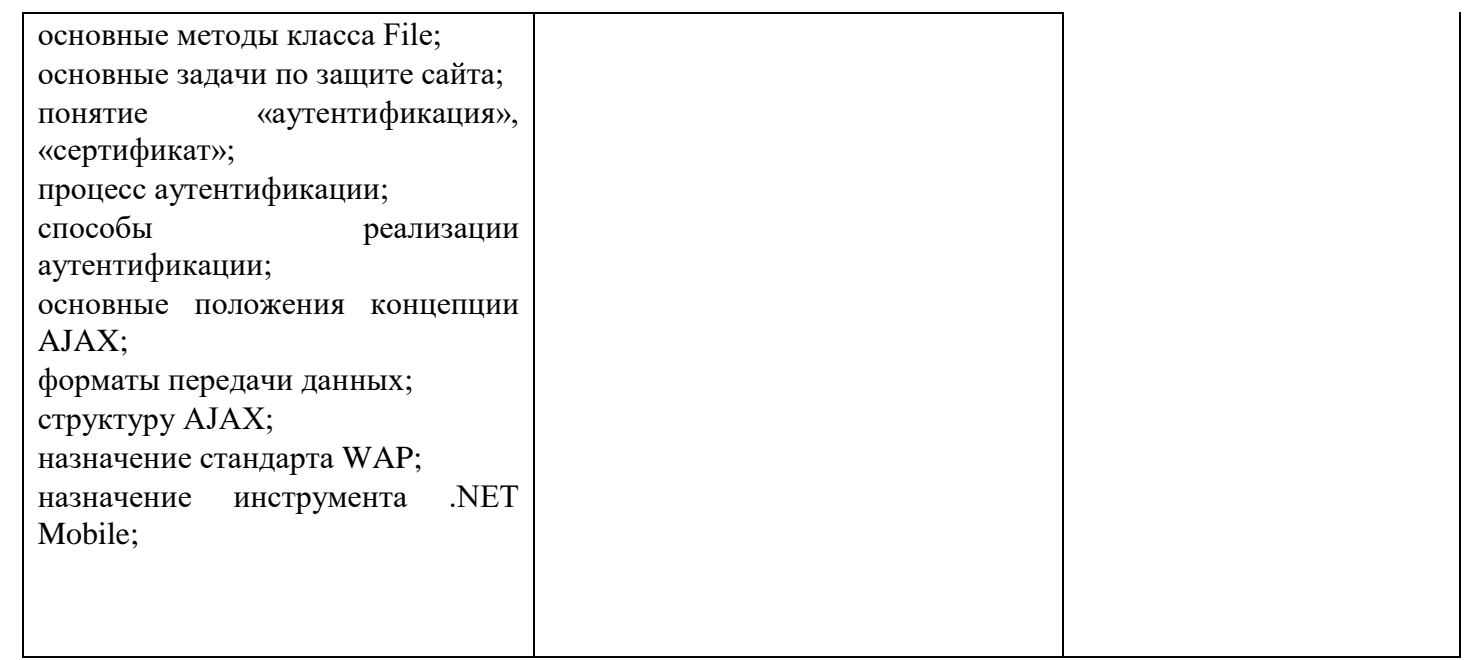

## **5. АДАПТАЦИЯ РАБОЧЕЙ ПРОГРАММЫ УЧЕБНОЙ ДИСЦИПЛИНЫ ПРИ ОБУЧЕНИИ ИНВАЛИДОВ И ЛИЦ С ОГРАНИЧЕННЫМИ ВОЗМОЖНОСТЯМИ ЗДОРОВЬЯ**

Адаптация рабочей программы дисциплины ОП.12 Web-технологии проводится при реализации адаптивной образовательной программы – программы подготовки специалистов среднего звена по специальности 09.02.03 Программирование в компьютерных системах в целях обеспечения права инвалидов и лиц с ограниченными возможностями здоровья на получение профессионального образования, создания необходимых для получения среднего профессионального образования условий, а также обеспечения достижения обучающимися инвалидами и лицами с ограниченными возможностями здоровья результатов формирования практического опыта.

Оборудование лаборатории «Информационных технологий в профессиональной деятельности» для обучающихся с различными видами ограничения здоровья.

Оснащение лаборатории «Информационных технологий в профессиональной деятельности» должно отвечать особым образовательным потребностям обучающихся инвалидов и лиц с ограниченными возможностями здоровья. Лаборатория должна быть оснащена оборудованием и учебными местами с техническими средствами обучения для обучающихся с различными видами ограничений здоровья.

Лаборатория, в которой обучаются лица с нарушением слуха должна быть оборудована радиоклассом, компьютерной техникой, аудиотехникой, видеотехникой, электронной доской, мультимедийной системой.

Для слабовидящих обучающихся в лаборатории предусматриваются просмотр удаленных объектов при помощи видеоувеличителей для удаленного просмотра. Использование Брайлевской компьютерной техники, электронных луп, программ невизуального доступа к информации, технических средств приема-передачи учебной информации в доступных формах.

Для обучающихся с нарушением опорно-двигательного аппарата лаборатория должна быть оборудована передвижной регулируемой партой.

Вышеуказанное оснащение устанавливается в лаборатории при наличии обучающихся по адаптированной образовательной программе с учетом имеющегося типа нарушений здоровья у обучающегося.

#### *Информационное и методическое обеспечение обучающихся*

Доступ к информационным и библиографическим ресурсам должен быть представлен в формах, адаптированных к ограничениям здоровья обучающихся инвалидов и лиц с ограниченными возможностями здоровья:

Для лиц с нарушениями зрения (не менее одного вида):

- в печатной форме увеличенным шрифтом;

- в форме электронного документа;
- в форме аудиофайла;
- в печатной форме на языке Брайля.

Для лиц с нарушениями слуха:

- в печатной форме;

- в форме электронного документа.

Для лиц с нарушениями опорно-двигательного аппарата (не менее одного вида):

- в печатной форме;

- в форме электронного документа;

- в форме аудиофайла.

Для лиц с нервно-психическими нарушениями (расстройство аутического спектра, нарушение психического развития) (не менее одного вида):

- использование текста с иллюстрациями;

- мультимедийные материалы.

Во время самостоятельной подготовки обучающиеся инвалиды и лица с ограниченными возможностями здоровья должны быть обеспечены доступом к сети Интернет.

#### *Формы и методы контроля и оценки результатов обучения*

Применяемые при реализации рабочей программы дисциплины ОП.12 Web-технологии формы и методы контроля проводятся с учетом ограничения здоровья обучающихся.

Целью текущего контроля является своевременное выявление затруднений и отставаний обучающегося с ограниченными возможностями здоровья и внесение коррективов в учебную деятельность.

Форма промежуточной аттестации устанавливается с учетом индивидуальных психофизических особенностей обучающихся инвалидов и лиц с ограниченными возможностями здоровья (устно, письменно на бумаге, письменно на компьютере, в форме тестирования и т.п.).

При проведении промежуточной аттестации обучающемуся предоставляется время на подготовку к ответу, увеличенное не более чем в три раза, установленного для подготовки к ответу обучающимся, не имеющим ограничений в состоянии здоровья.

### 6 ЛИСТ ВНЕСЕННЫХ ИЗМЕНЕНИЙ

#### Дополнения и изменения в рабочей программе

#### на 2021/2022учебный год

В рабочую программу ОП.12 Web-техологии

по специальности 09.02.03 Программирование в компьютерных системах

вносятся следующие дополнения и изменения:

1) В п 2.2-2.3 П/З- 3 - Урок-игра «Основы HTML»

2) В п.2.2-2.3 П/З 25 - Мастер-класс «Создание мобильных web-приложений при помощи asp.net»

### 3) 3. КАЛЕНДАРНЫЙ ГРАФИК ВОСПИТАТЕЛЬНОЙ РАБОТЫ ПО ДИСЦИПЛИНЕ

Модуль 6. Досуговая, творческая и социально-культурная деятельность по организации и провелению значимых событий и мероприятий

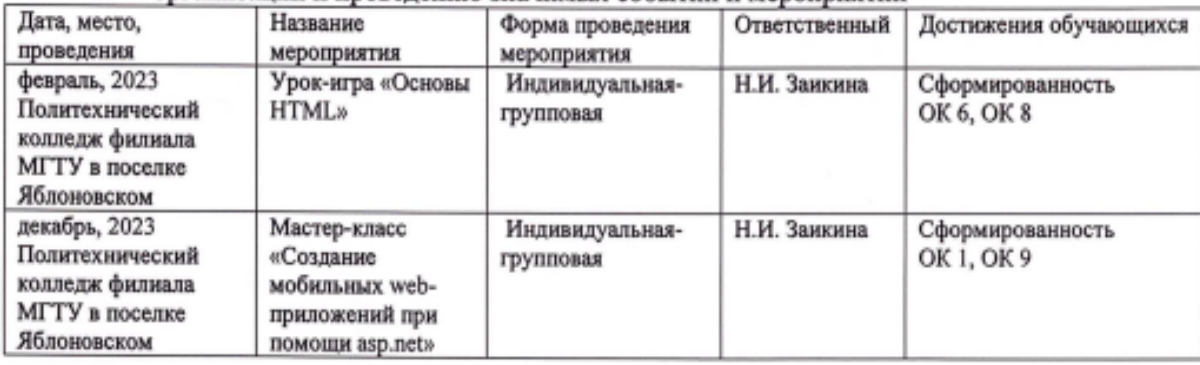

4) Нумерация разделов изменена с п.3

Дополнения и изменения внес

Bael.  $(mommca)$ 

Н.И. Заикина И.О. Фамилия

Рабочая программа пересмотрена и одобрена на заседании предметной (цикловой) комиссии информационных и математических лиспиплин

 $425 - 08$  $20 \frac{\mathcal{Q}}{\mathcal{U}}$  r.

Председатель предметной (цикловой) комиссии

Blad

 $\sum_{\mathbf{C} \times \mathbf{a} \mathbf{n} \mathbf{n} \in \mathbf{A} \cdot \mathbf{A}}$